## **Как анализировать развивающее занятие**

**[Развивающее занятие](http://detstvogid.ru/kak-razrabotat-razvivayushhee-zanyatie/.html)** (непосредственно образовательную деятельность, образовательную ситуацию и т.д.) можно **самостоятельно проанализировать** по следующему алгоритму: 1. Создана ли **мотивация** для овладения воспитанниками новыми знаниями? 2. Какие **условия** были созданы для эмоционального включения детей в деятельность? Какие **средства** были применены? (Практическое задание, проблемная ситуация, поисковые или проблемные вопросы, сюрпризный момент, и др.). 3. Совместно ли с детьми была определена **учебная задача и конкретные действия для ее решения** или педагогу пришлось самому называть цель предстоящей деятельности?

4. Опирался ли педагог на **имеющийся опыт детей,** который необходим для освоения нового способа действий?

5. **Акцентировал** ли педагог внимание детей на затруднениях? **Поощрял** ли к высказываниям, вовлекал ли к обсуждениям и к совместной деятельности? 6. Был ли предложен в ходе совместного обсуждения **выбор идей, способов действий**?

7. Проявили ли воспитанники **открытость в общении**, умение вести диалог, дискуссию?

8. Какие **формы организации коллективной деятельности** использовались на занятии? (Работа по подгруппам, в парах, совместная деятельность педагога с детьми).

9. Была ли организована **самостоятельная деятельность** воспитанников? 10. Каким образом **новый материал** был включен в систему знаний ребенка?

(С помощью дидактических игр, игровых ситуаций, драматизации и др.).

11. **Соответствовали ли поставленным задачам** (программному содержанию):

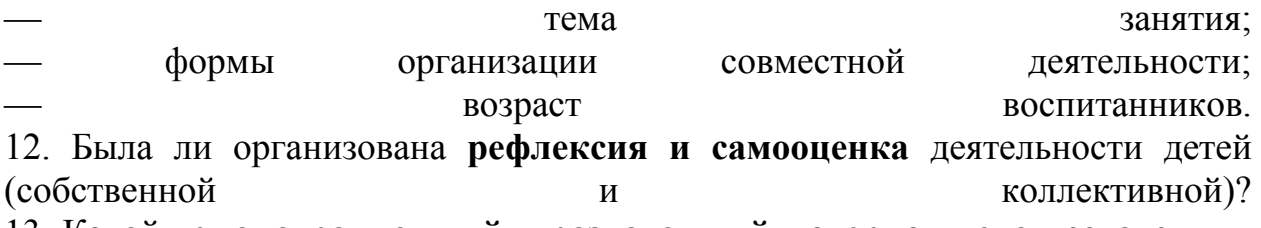

13. Какой **демонстрационный и раздаточный материал** использовался для решения задач?

14. Каким образом были реализованы **здоровьесберегающие принципы** на занятии? (Обеспечение двигательной активности детей, смена деятельности и т.д.).